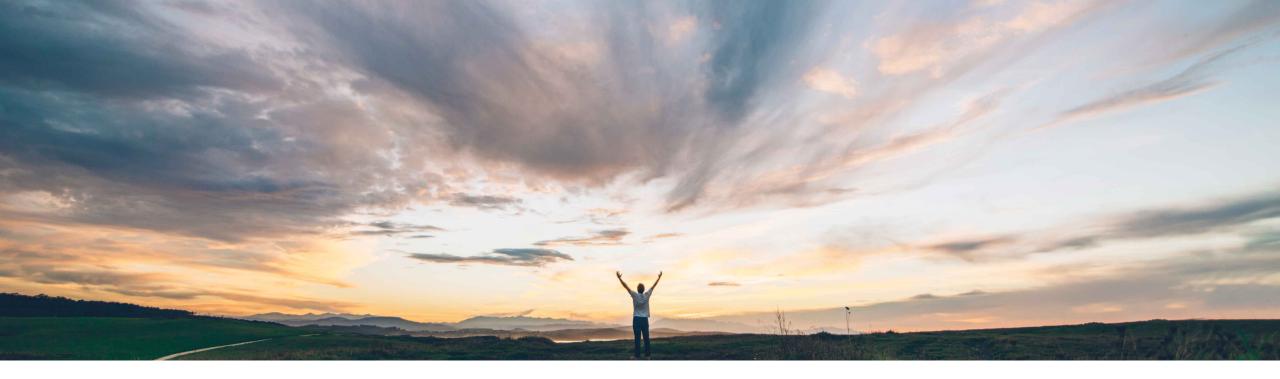

SAP Ariba M

## **Feature at a Glance**

Defaulting the purchase order's currency for a service entry sheet

Roberto Valdovinos, SAP Ariba Target GA: September, 2018

CONFIDENTIAL

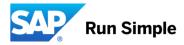

## Service Entry Sheets being rejected at the ERP because they contain multiple currencies, different

**Customer challenge** 

from the original Purchase Order currency. This could be a result of two scenarios:.

- If a supplier includes a Contract/Catalog item on the Service Entry Sheet that has a different currency than the Purchase Order currency, the item price is added with the original currency. The price is not converted to the PO currency.
- If a supplier adds an unplanned item, the currency is defaulted to the user's default currency, which could be different to the PO currency.

#### Solution area

Operational Procurement / Ariba Network

# Meet that challenge with SAP Ariba

Introducing: Defaulting the purchase order's currency for a service entry sheet

With this feature, when a supplier adds a Contract/Catalog line item that has a different currency, Ariba Network will convert the currency to that of the currency used in the purchase order and also calculates the amount as per the exchange rate maintained by Ariba Network.

If supplier adds an Unplanned item, the currency is now defaulted to PO currency.

#### **Experience key benefits**

Users will be able to add contract/catalog and unplanned line items to their Service Entry Sheets and currencies will be converted managed accordingly to the PO currency.

#### Implementation information

This feature is "on" by default.

#### **Prerequisites and Limitations**

N/A

Geographic relevance

Low touch / simple

Global

### **Feature at a Glance**

Ease of implementation

Low touch / simple

Geographic relevance

Global

## Introducing: Defaulting the purchase order's currency for a service entry sheet

| <b>√</b>                                |                                                      | AC Vent Cleaning<br>Supplier: Boilermaker Inc<br>Supplier Part #: CC4<br>Available in: 1 Day(s)<br>AC Vent Cleaning |                  |           |                        |          |        | ۵          | \$75.35 USD / hour |                                                              |                                  |  |
|-----------------------------------------|------------------------------------------------------|----------------------------------------------------------------------------------------------------|------------------|-----------|------------------------|----------|--------|------------|--------------------|--------------------------------------------------------------|----------------------------------|--|
| Exchange I                              | Exchange Rate from US Dollar to Euro :* 0.8576329331 |                                                                                                    |                  |           |                        |          |        |            |                    |                                                              |                                  |  |
| Add Comments Add Attachments Line Items |                                                      |                                                                                                    |                  |           |                        |          |        |            |                    | Ariba Network is using the system currency conversion table. |                                  |  |
|                                         | Inclu                                                | de Part #                                                                                                    | Description      | Item Type | Туре                   | Quantity | Unit   | Unit Price | Subtotal           |                                                              | The user has the option to       |  |
| •                                       | 1                                                    | Not Available<br>RV ad-hoc decontamination servi                                                                    | ces              |           |                        |          |        |            | Add/Update 🔻       |                                                              | override this exchange rate      |  |
|                                         |                                                      | CC4                                                                                                    | AC Vent Cleaning | Service 🗸 | Unplanned From Catalog | 40       | HUR    | 64.62 EUR  | 2,584.80 EUR       |                                                              | and update the calculated price. |  |
| _                                       |                                                      |                                                                                                    |                  |           |                        |          |        |            |                    |                                                              |                                  |  |
| С                                       | COMMENTS<br>Add Comn                                 | nents:                                                                                                    |                  |           | <i>h</i>               |          |        |            |                    |                                                              |                                  |  |
| ц                                       | Add 🗸 🛛                                              | belete                                                                                                    |                  |           |                        |          |        |            |                    |                                                              |                                  |  |
|                                         |                                                      |                                                                                                    |                  |           |                        | L        | Update | Save       | Exit Next          |                                                              | 3                                |  |